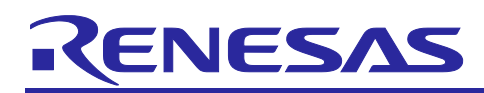

# **RL78/F15 IEBus**

R01AN4096EJ0100 Rev. 1.00

Setup Procedures for IEBB Master Transmission/Slave Reception Feb. 23, 2018

# **Abstract**

This application note describes the setup procedures for the transmission and reception (master transmission/slave reception) employing a multi-master bus system using the RL78/F15 IEBus controller (referred to as IEBB from here). Under certain use conditions, the operations of the microcontroller might be different from the examples shown in this document. For details of IEBB function, refer to the user's manuals. In addition, customers are required to

sufficiently evaluate the use of IEBus in their environment.

# **Contents**

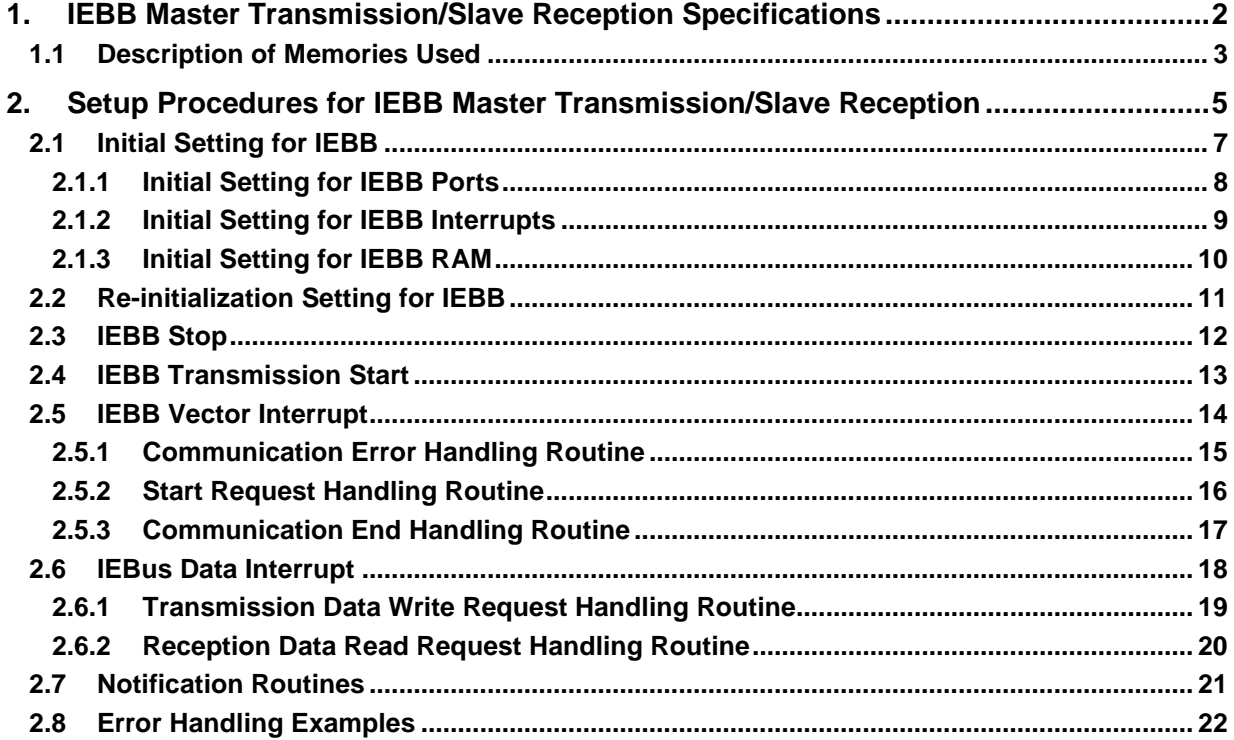

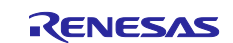

#### <span id="page-1-0"></span>**1. IEBB Master Transmission/Slave Reception Specifications**

The conditions for use of the IEBB master transmission/slave reception that this application note describes are shown in [Table 1-1.](#page-1-1) Also, the pin connections are shown in [Figure 1-1.](#page-1-2)

This application note adopts the specification that the master transmission/slave reception are performed with the control bit limited to "0FH (Write data)".

#### <span id="page-1-1"></span>**Table 1-1 Conditions for Use of IEBB Master Transmission/Slave Reception**

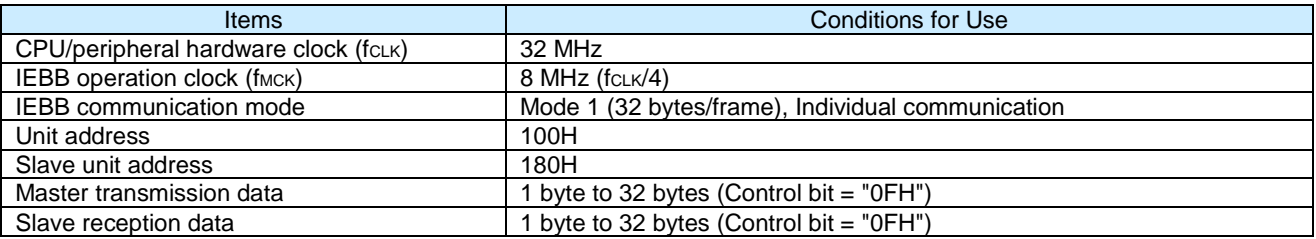

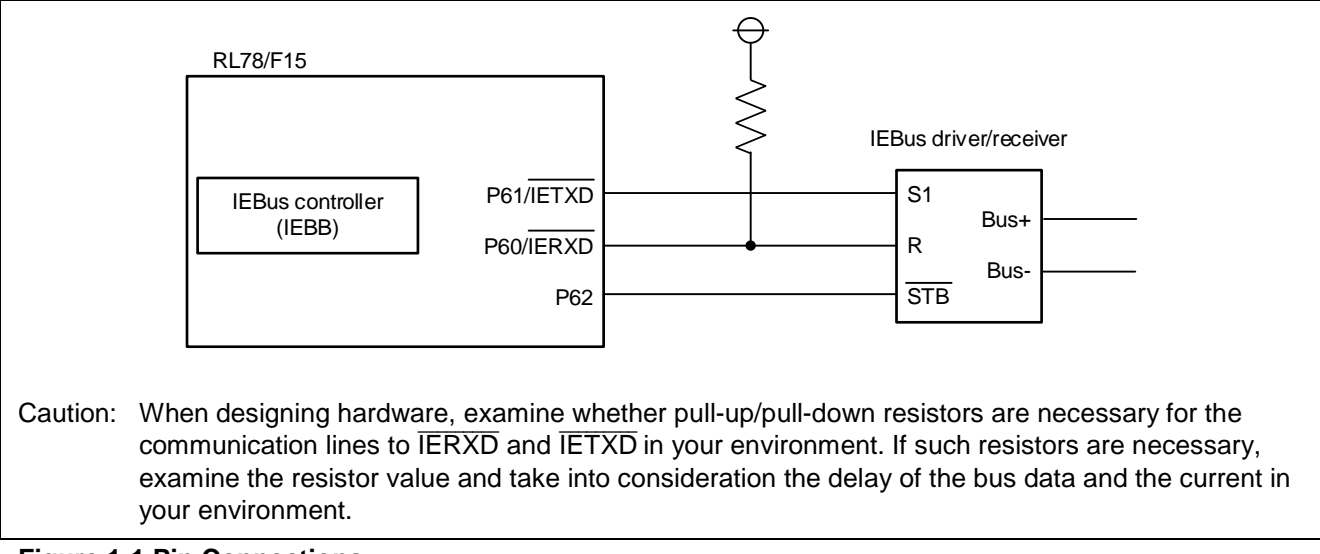

<span id="page-1-2"></span>**Figure 1-1 Pin Connections**

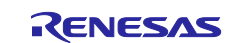

# <span id="page-2-0"></span>**1.1 Description of Memories Used**

Memories (SFRs, RAM) used for the IEBB master transmission/slave reception are shown below.

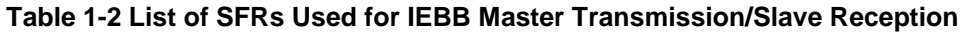

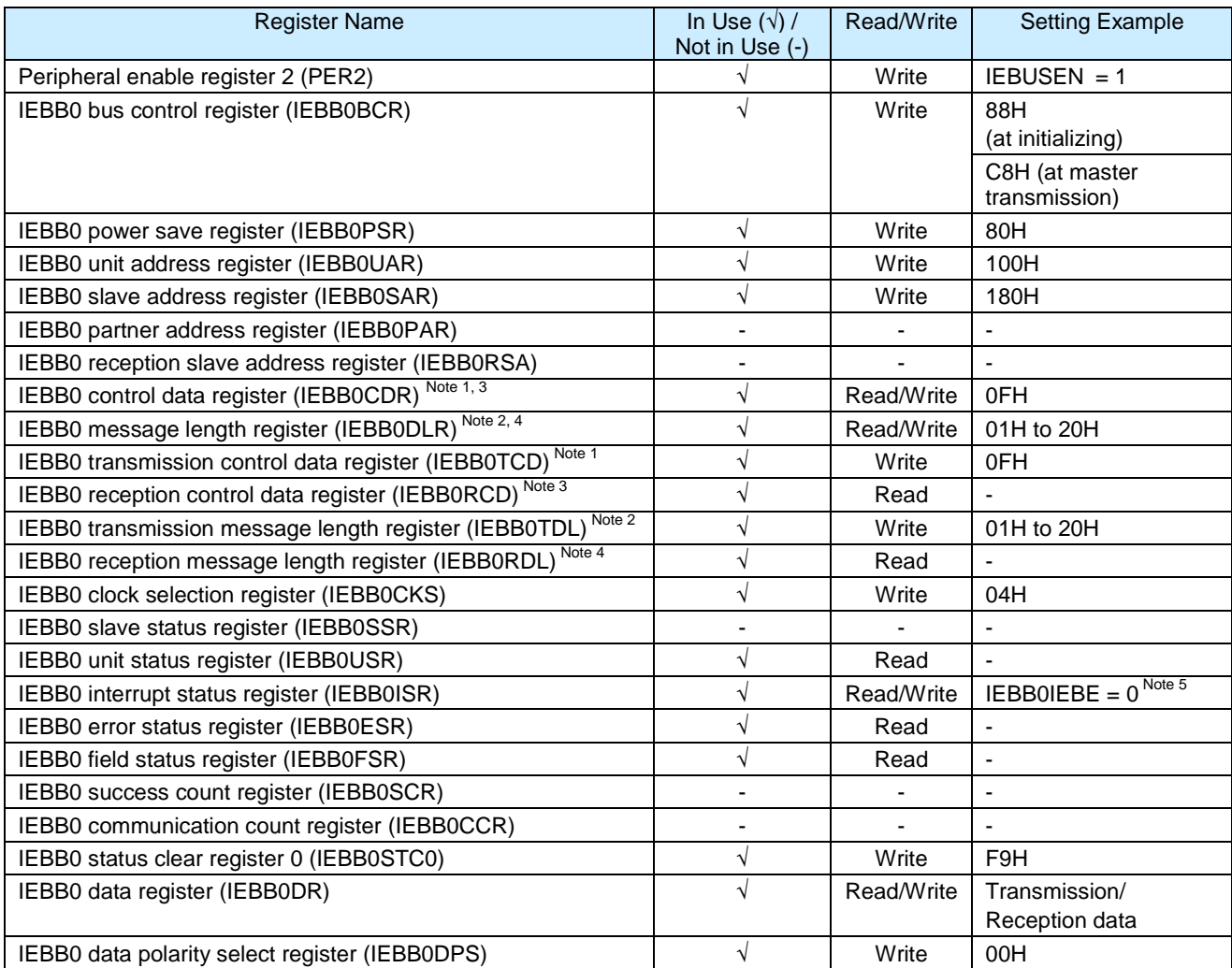

Notes:1. For the master transmission, set up either the IEBB0CDR register or the IEBB0TCD register.

2. For the master transmission, set up either the IEBB0DLR register or the IEBB0TDL register.

3. For the slave reception, read the value from either the IEBB0CDR register or the IEBB0RCD register.

4. For the slave reception, read the value from either the IEBB0DLR register or the IEBB0RDL register.

5. The value can be written only to the IEBB0IEBE bit.

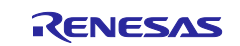

## **Table 1-3 List of RAM/Variables for Use in IEBB Master Transmission/Slave Reception Procedure**

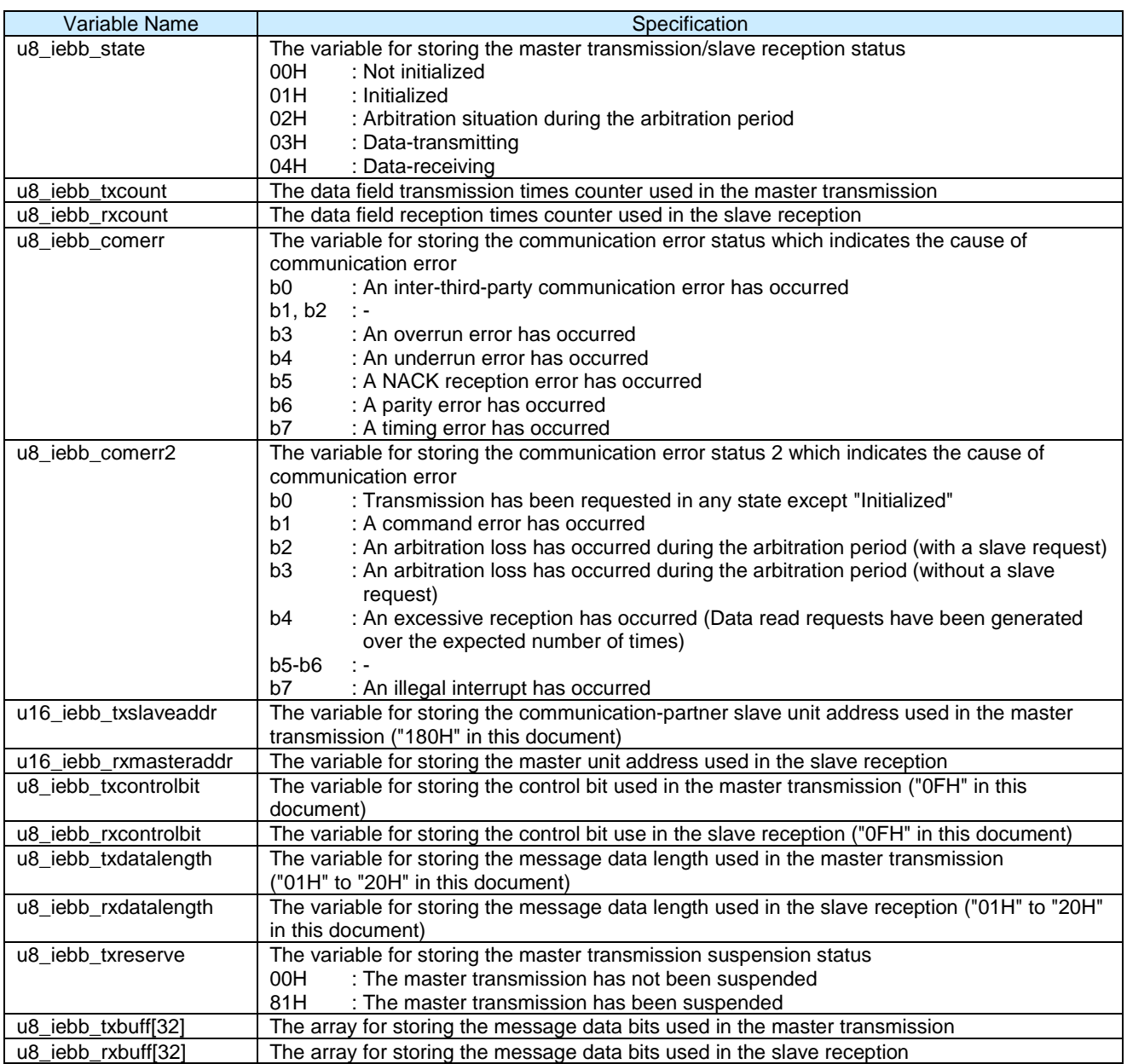

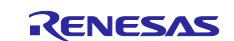

## <span id="page-4-0"></span>**2. Setup Procedures for IEBB Master Transmission/Slave Reception**

This chapter describes the IEBB master transmission/slave reception processing routines (setup procedures). [Figure](#page-4-1)  [2-1](#page-4-1) to [Figure 2-3](#page-5-0) show the IEBB master transmission/slave reception processing routines.

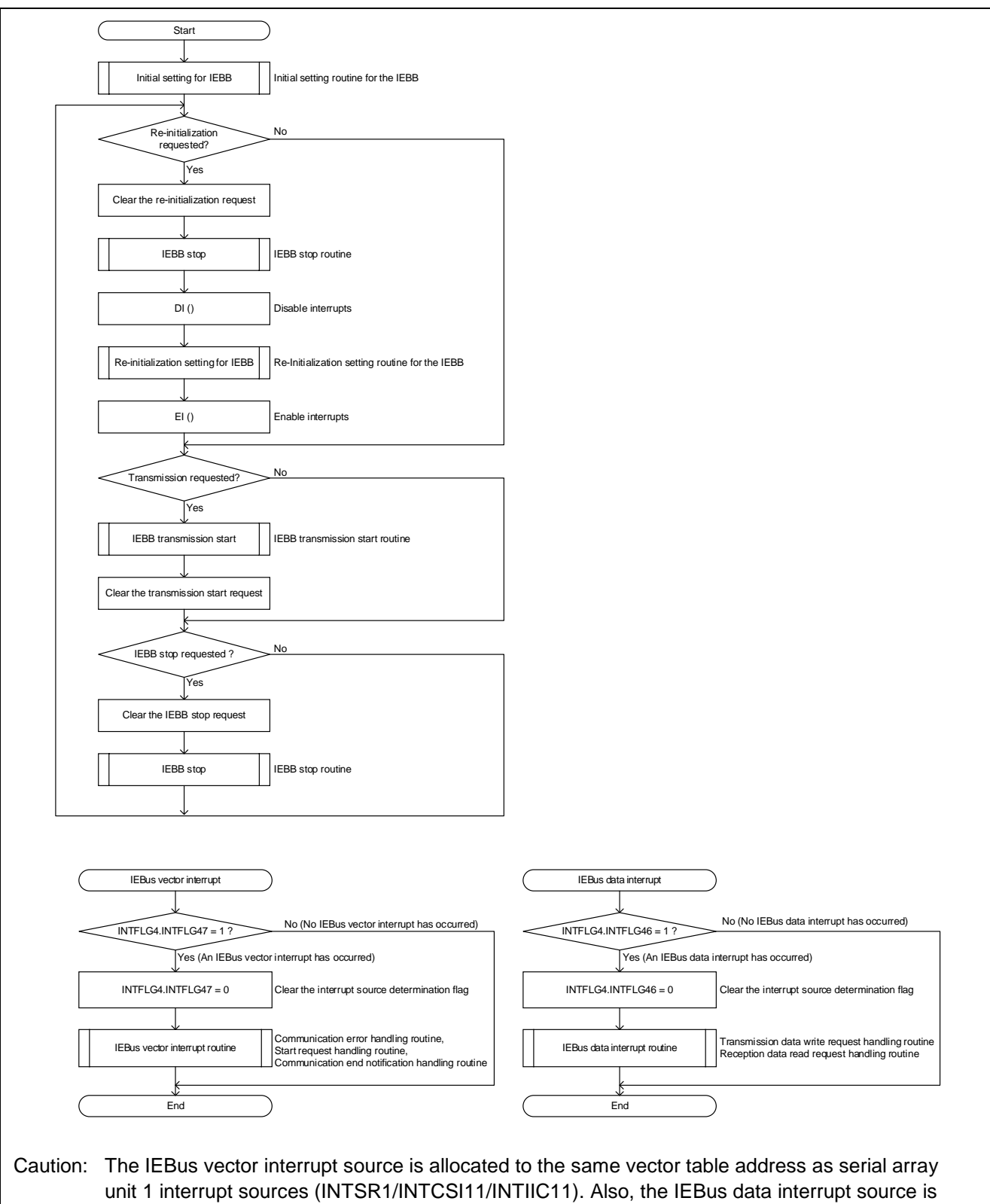

allocated to the same vector table address as serial array unit 1 interrupt sources (INTST1/ INTCSI10/INTIIC10).

<span id="page-4-1"></span>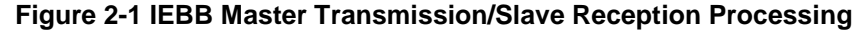

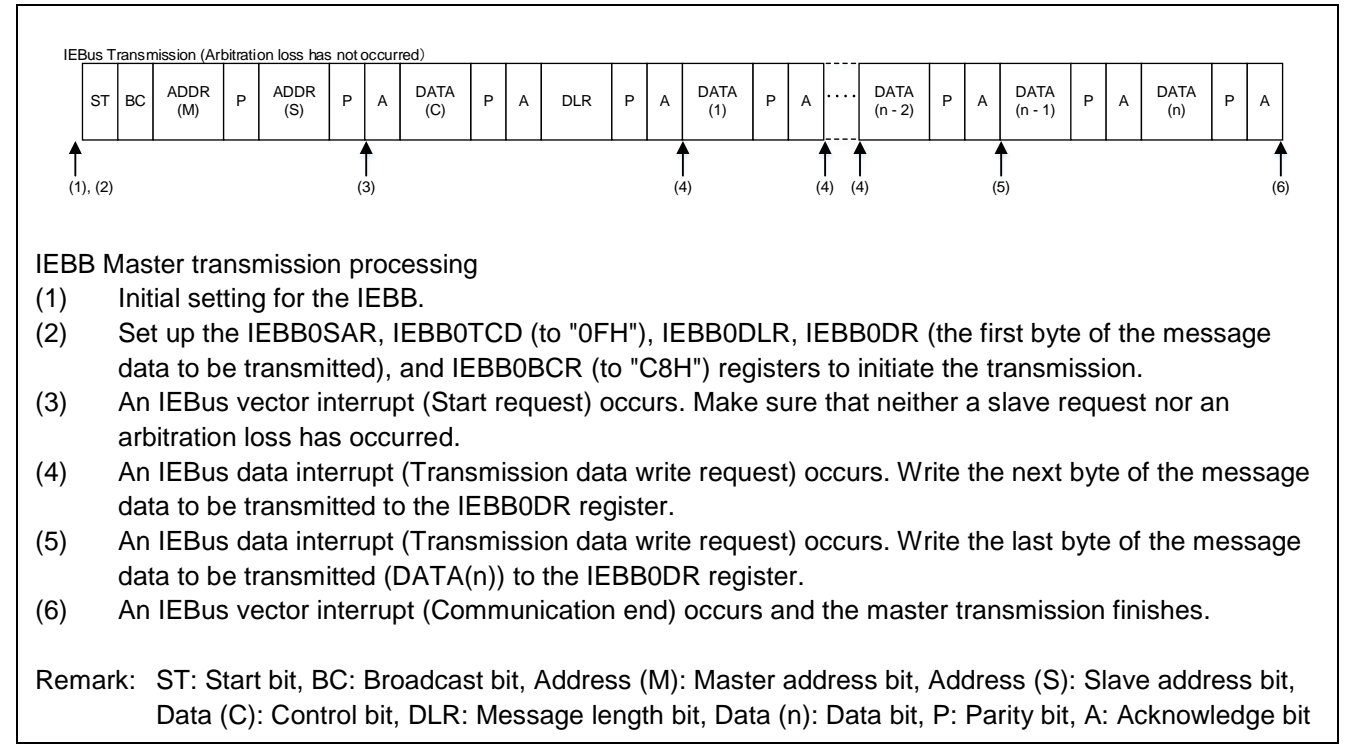

**Figure 2-2 Master Transmission Processing (Timing Chart)**

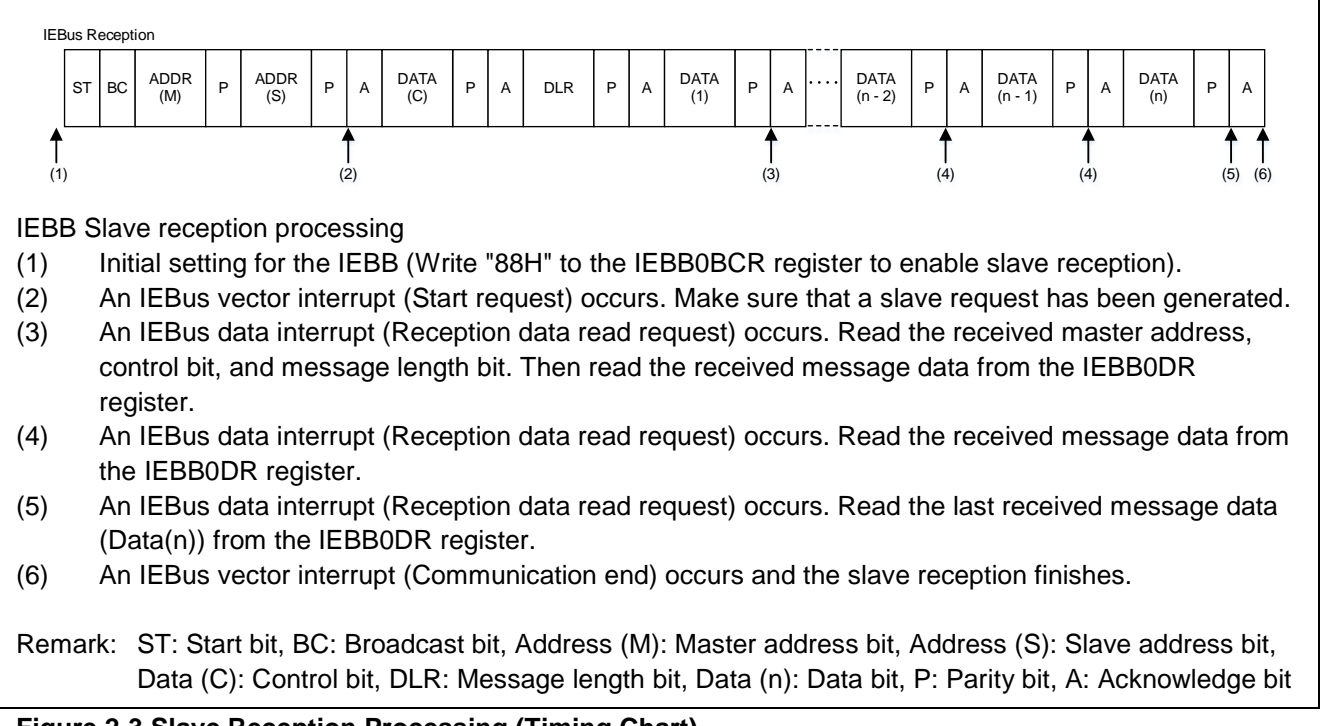

#### <span id="page-5-0"></span>**Figure 2-3 Slave Reception Processing (Timing Chart)**

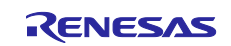

# <span id="page-6-0"></span>**2.1 Initial Setting for IEBB**

The flow of the initial setting routine for the IEBB is shown in [Figure 2-4.](#page-6-1)

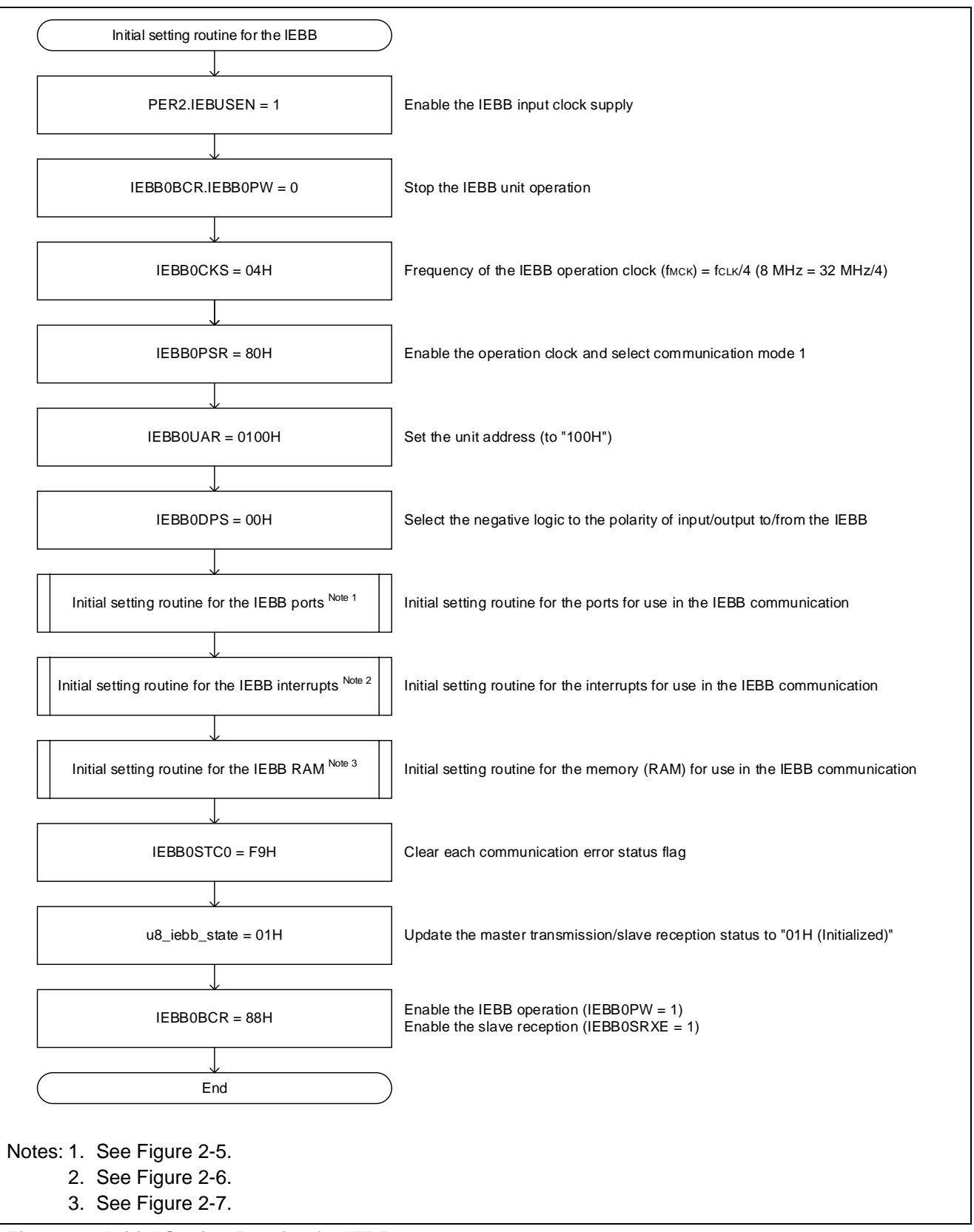

<span id="page-6-1"></span>**Figure 2-4 Initial Setting Routine for IEBB**

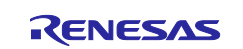

### <span id="page-7-0"></span>**2.1.1 Initial Setting for IEBB Ports**

In this document,  $\overline{\text{IETXD}}$  and  $\overline{\text{IERXD}}$  are assigned to P61 and P60, respectively. Also, P62 is used as the standby control pin for the IEBus transceiver. The flow of the initial setting routine for the IEBB ports is shown in [Figure 2-5.](#page-7-1)

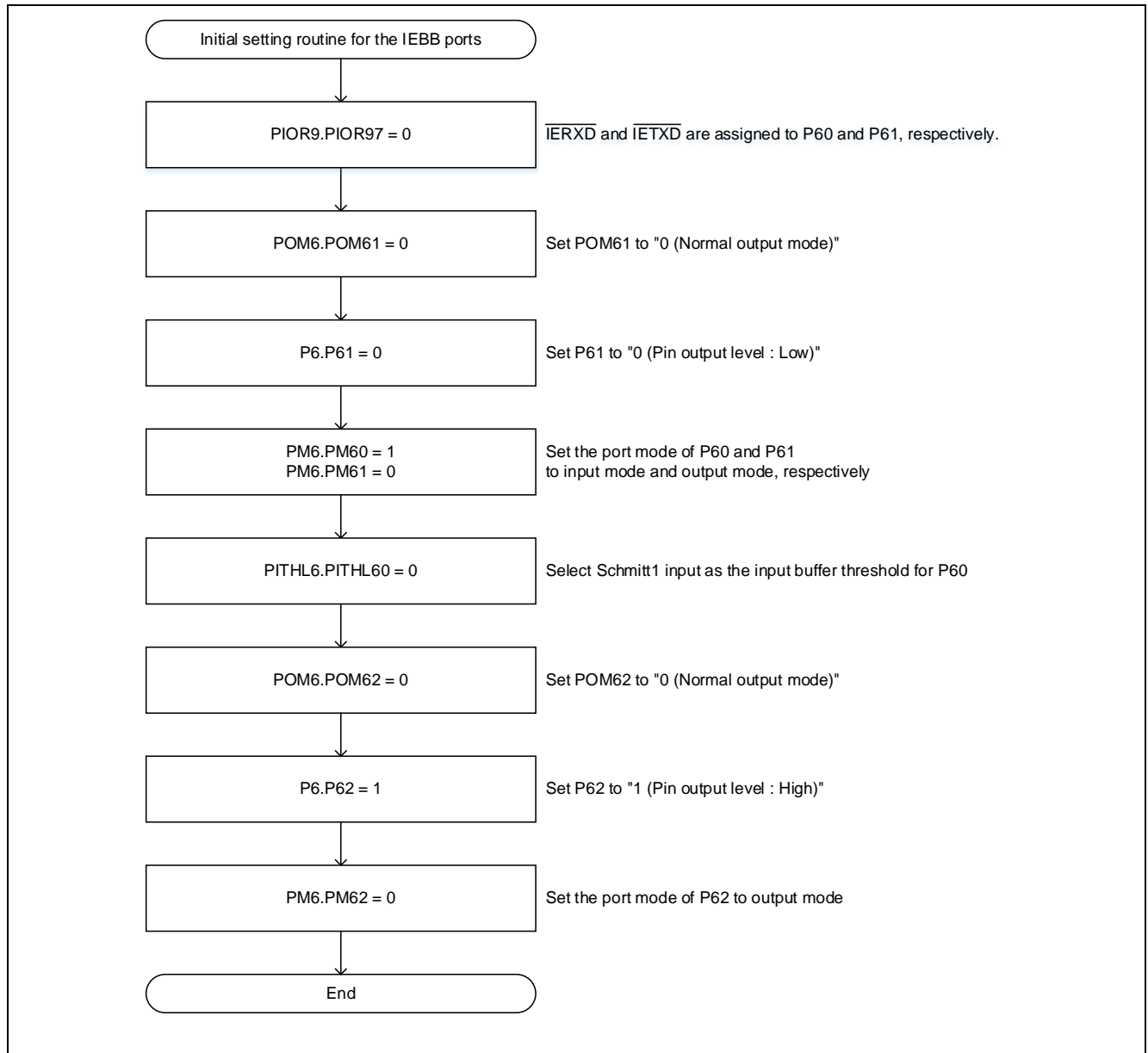

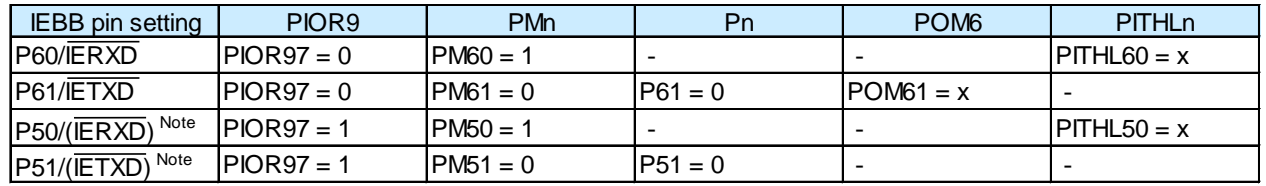

 $n = 5, 6$ 

Remark: -: Setting is not required, or neither the corresponding register nor the bit exists (POM5 register does not exist).

x : Select the value that satisfies the specification of the IEBus transceiver for your product.

Note: The 48-pin products are not equipped with the pins.

#### <span id="page-7-1"></span>**Figure 2-5 Initial Setting Routine for IEBB Ports**

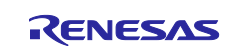

#### <span id="page-8-0"></span>**2.1.2 Initial Setting for IEBB Interrupts**

The flow of the initial setting routine for the IEBB interrupts (the IEBus vector interrupt and the IEBus data interrupt) is shown in [Figure 2-6.](#page-8-1) This document provides an example in which the priority levels of the IEBus vector interrupt and the IEBus data interrupt are specified as level 1 and level 0, respectively.

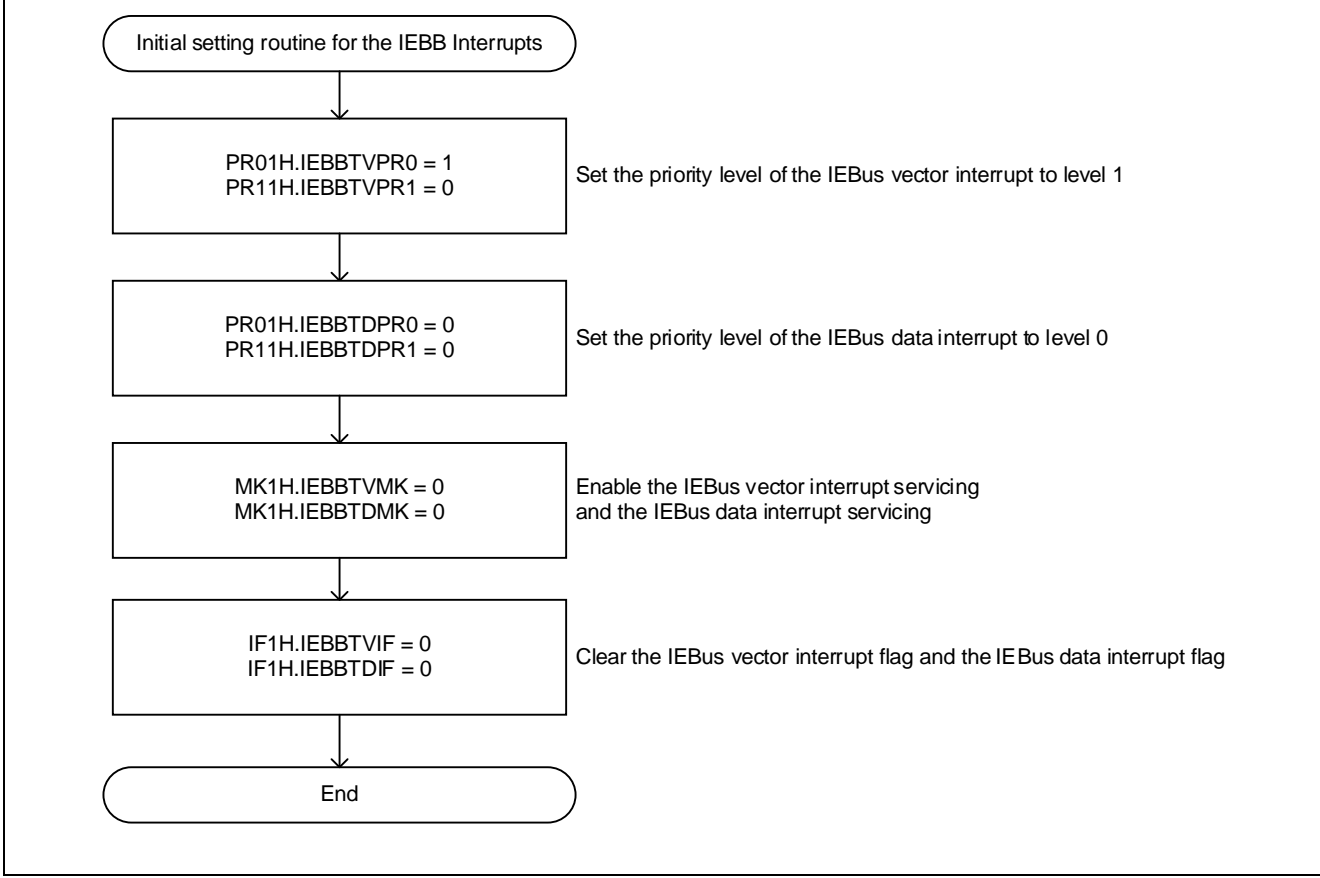

<span id="page-8-1"></span>**Figure 2-6 Initial Setting Routine for IEBB interrupts**

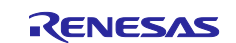

#### <span id="page-9-0"></span>**2.1.3 Initial Setting for IEBB RAM**

The specification of the initial setting routine for memory (RAM) used in the IEBB master transmission/slave reception is shown in [Figure 2-7.](#page-9-1)

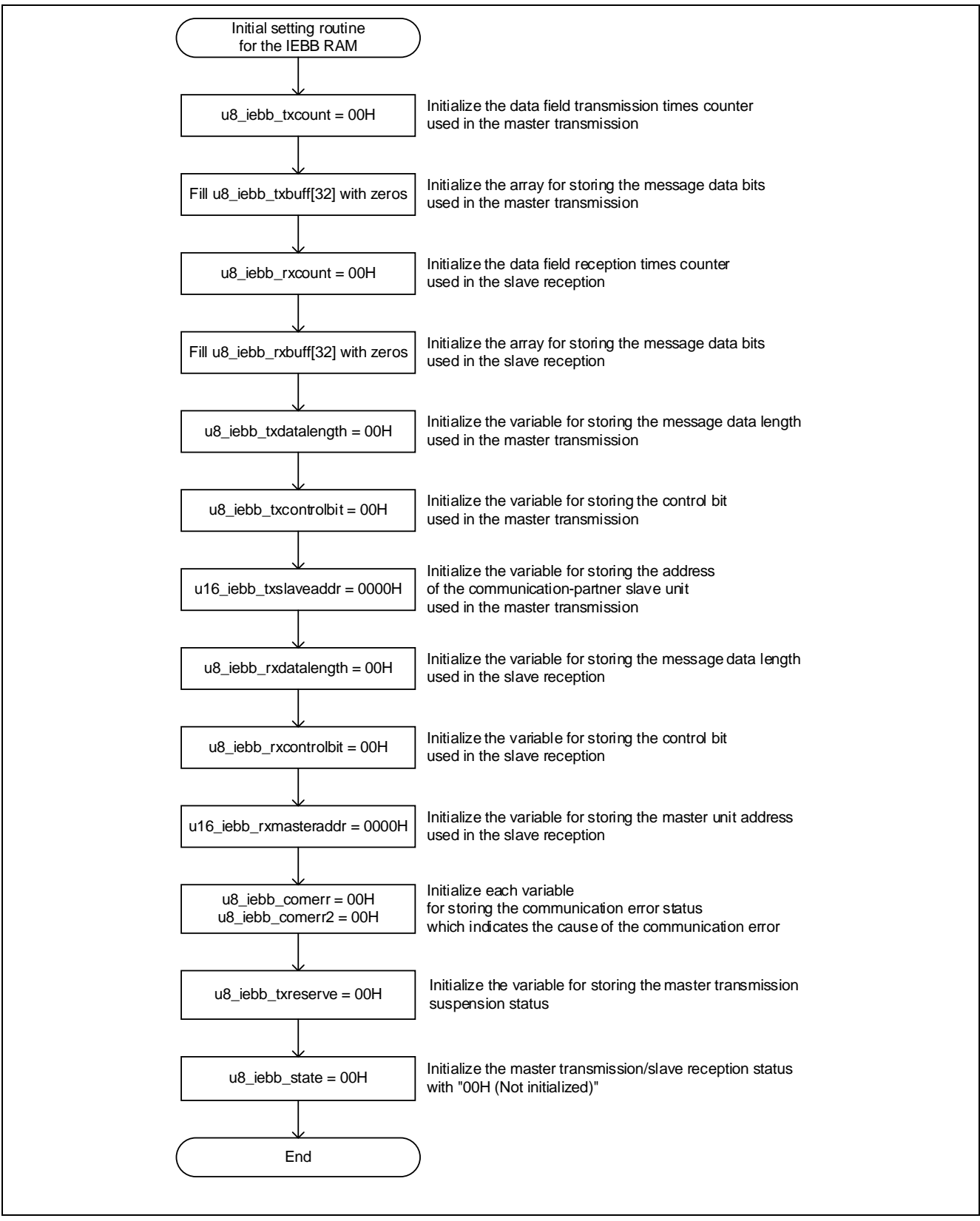

<span id="page-9-1"></span>**Figure 2-7 Initial Setting Routine for IEBB RAM**

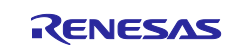

# <span id="page-10-0"></span>**2.2 Re-initialization Setting for IEBB**

The flow of the re-initialization setting routine for the IEBB is shown in [Figure 2-8.](#page-10-1)

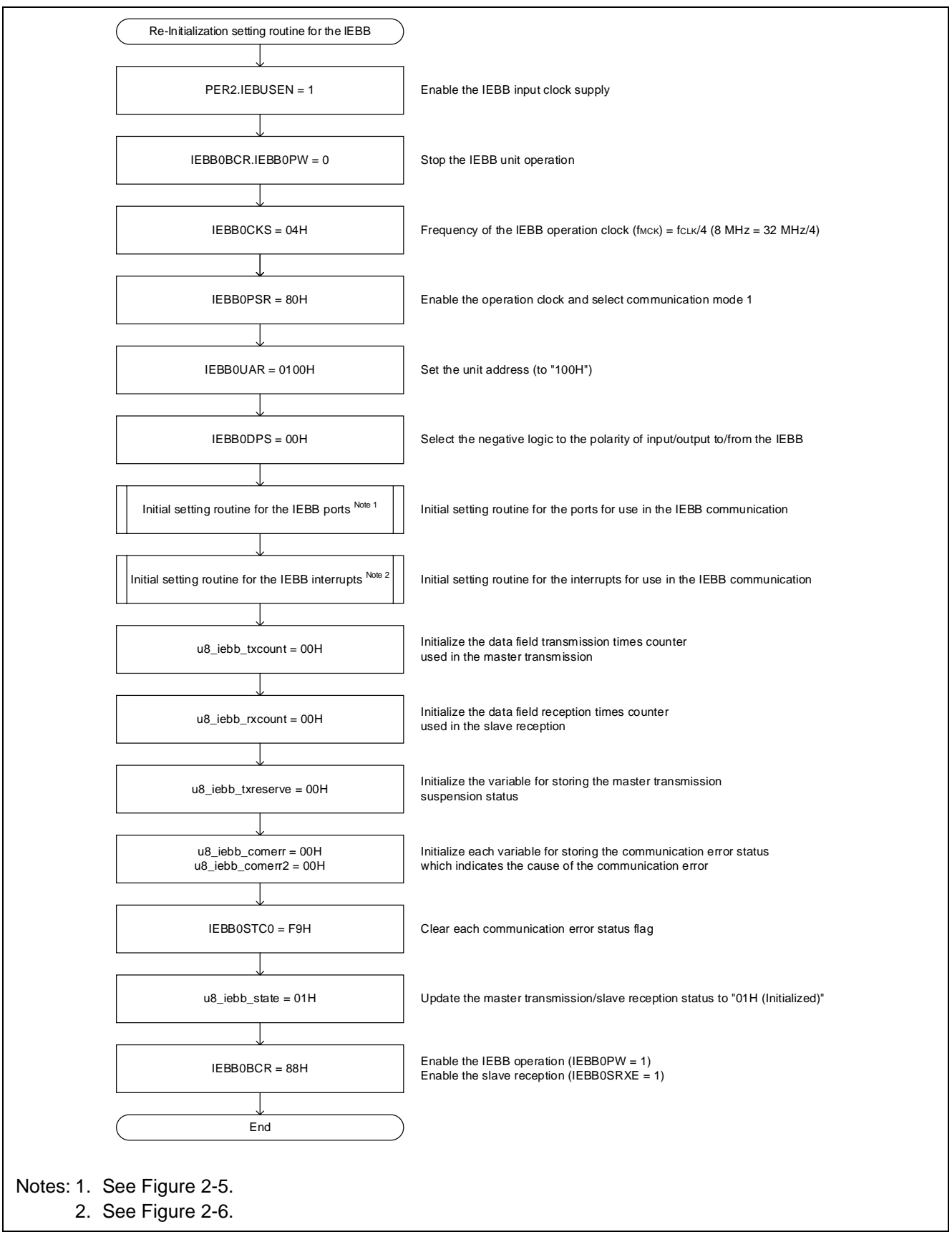

<span id="page-10-1"></span>**Figure 2-8 Re-initialization Setting Routine for IEBB**

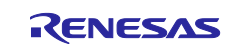

# <span id="page-11-0"></span>**2.3 IEBB Stop**

The flow of the IEBB stop routine is shown in [Figure 2-9.](#page-11-1)

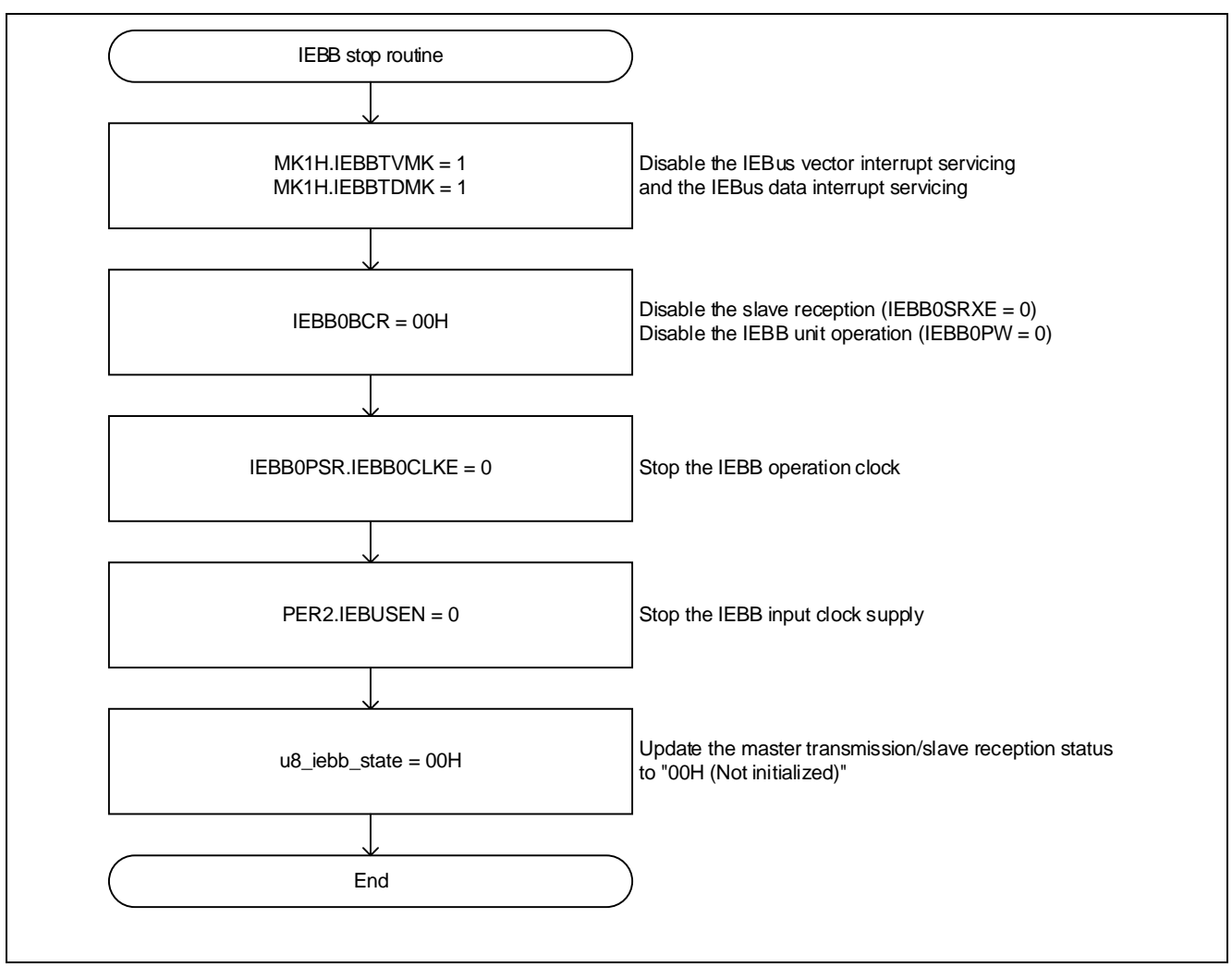

<span id="page-11-1"></span>**Figure 2-9 IEBB Stop Routine**

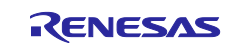

## <span id="page-12-0"></span>**2.4 IEBB Transmission Start**

The flow of the IEBB transmission start routine is shown in [Figure 2-10.](#page-12-1)

Before executing the IEBB transmission start routine, set the following variables to the appropriate values.

- ・ u16\_iebb\_txslaveaddr: The variable for storing the address of the communication-partner slave unit ・ u8\_iebb\_txcontrolbit: The variable for storing the control bit (set to "0FH")
- 
- ・ u8\_iebb\_txdatalength: The variable for storing the length of the message data to be transmitted (set to any value ranging from "01H" to "20H")
- 

・ u8\_iebb\_txbuff[32]: The array for storing the message data bits to be transmitted

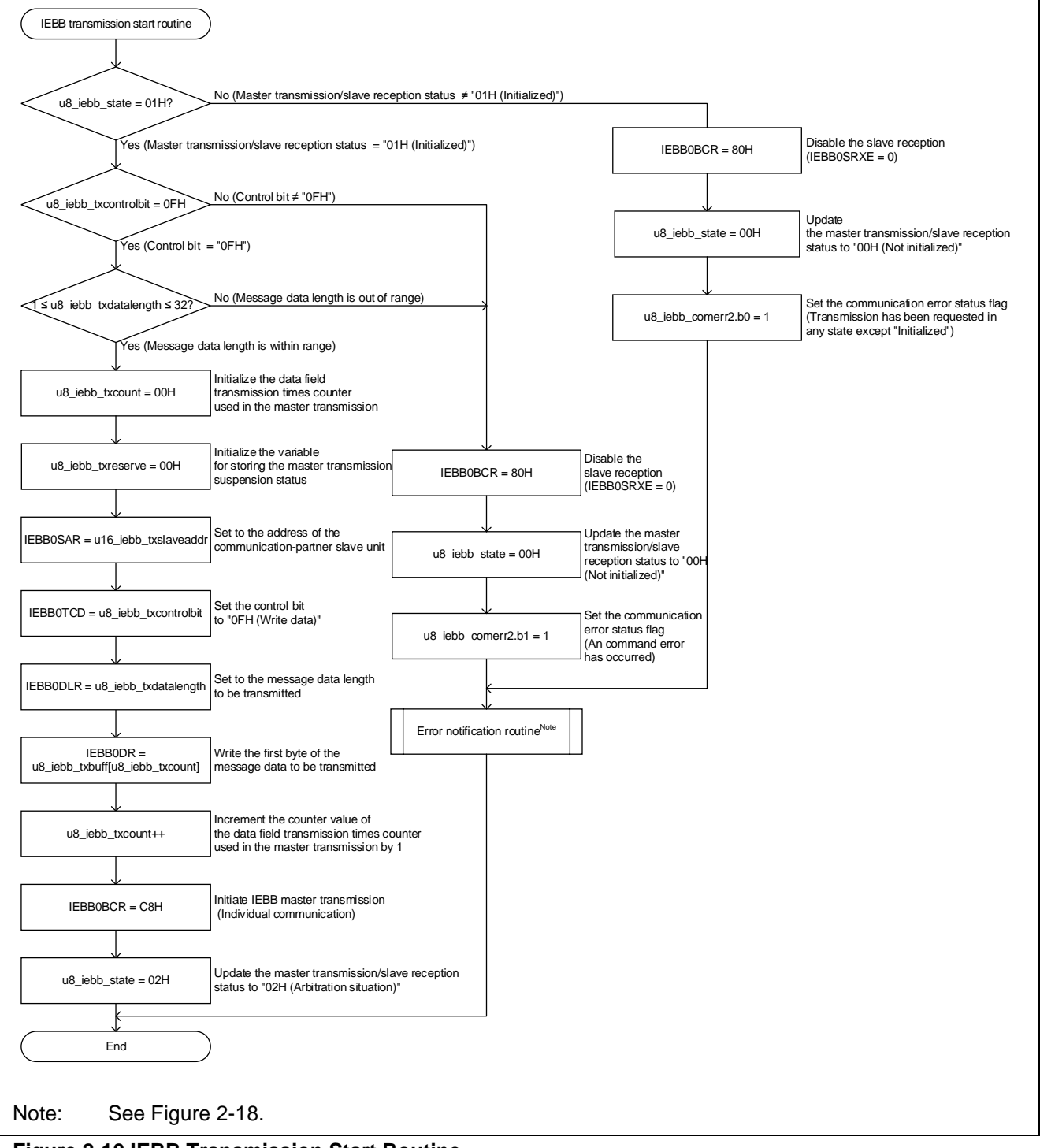

<span id="page-12-1"></span>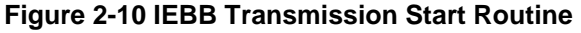

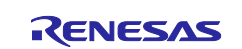

# <span id="page-13-0"></span>**2.5 IEBB Vector Interrupt**

The flow of the IEBus vector interrupt routine is shown in [Figure 2-11.](#page-13-1)

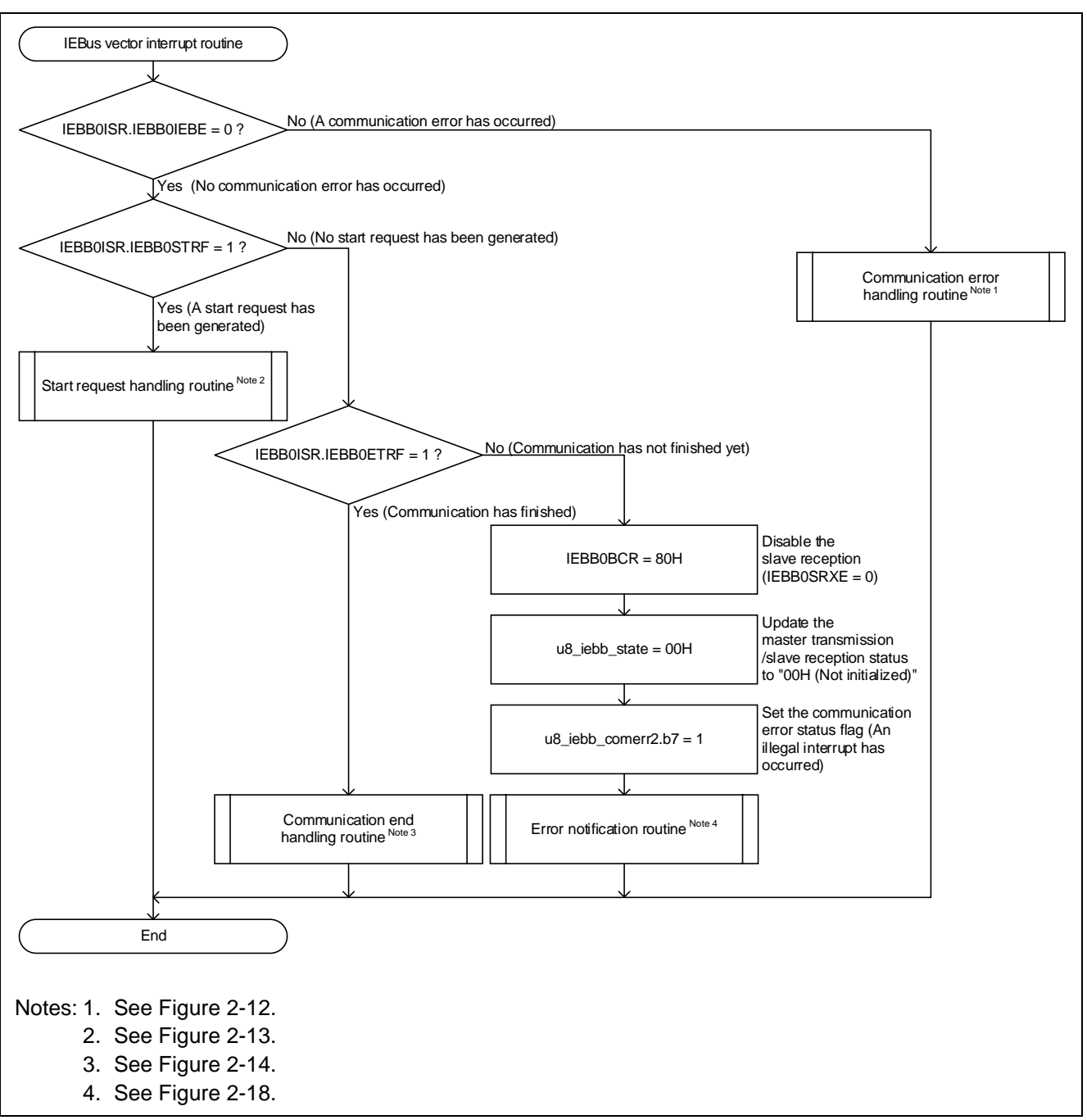

<span id="page-13-1"></span>**Figure 2-11 IEBus Vector Interrupt Routine**

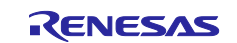

### <span id="page-14-0"></span>**2.5.1 Communication Error Handling Routine**

The flow of the IEBus vector interrupt (Communication error) routine is shown in [Figure 2-12.](#page-14-1)

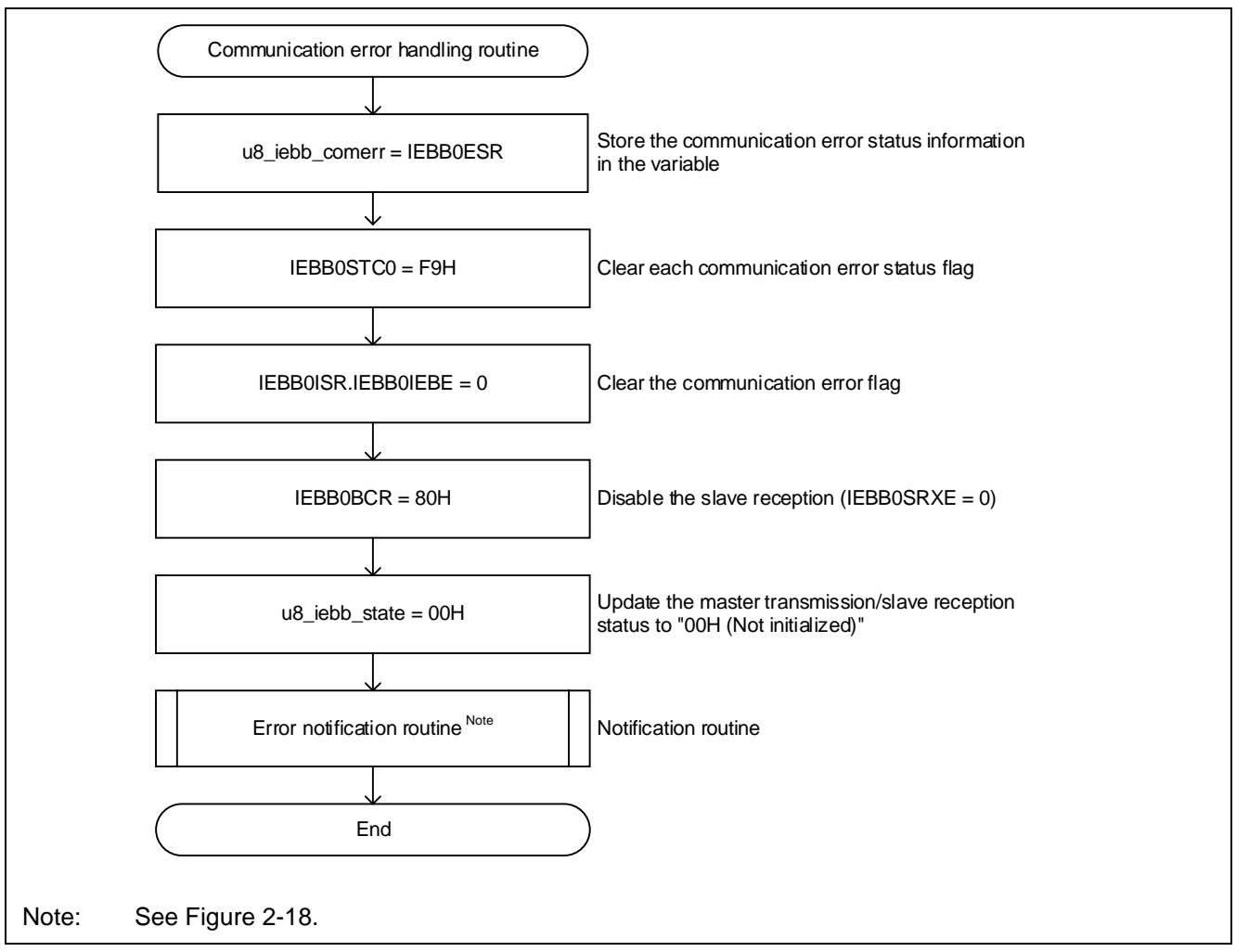

<span id="page-14-1"></span>**Figure 2-12 Communication Error Handling Routine**

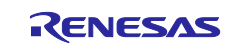

# <span id="page-15-0"></span>**2.5.2 Start Request Handling Routine**

The flow of the IEBus vector interrupt (Start request) routine is shown in [Figure 2-13.](#page-15-1)

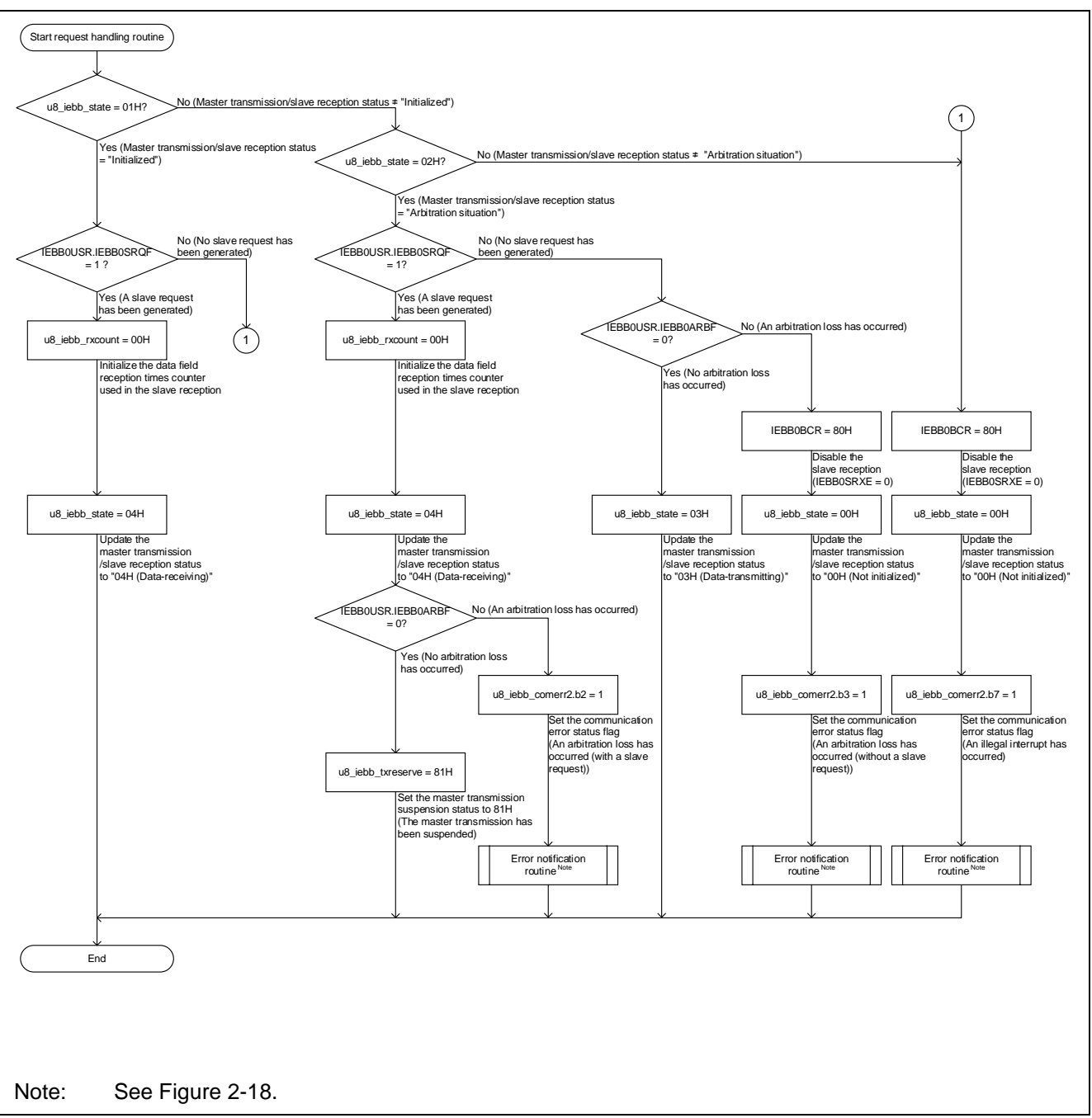

<span id="page-15-1"></span>**Figure 2-13 Start Request Handling Routine**

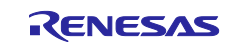

### <span id="page-16-0"></span>**2.5.3 Communication End Handling Routine**

The flow of the IEBus vector interrupt (Communication end) routine is shown in [Figure 2-14.](#page-16-1)

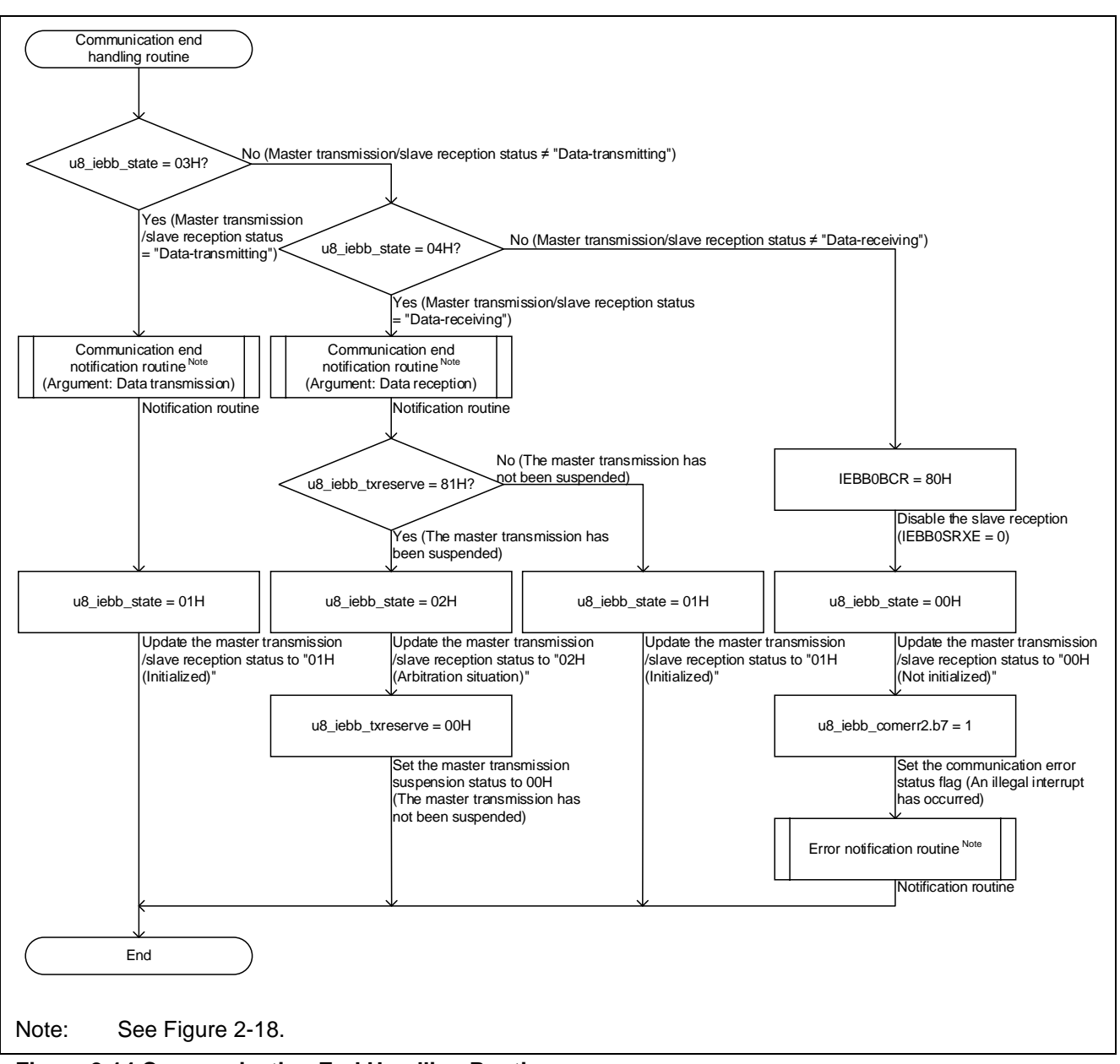

<span id="page-16-1"></span>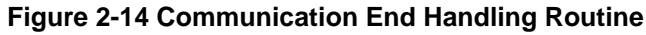

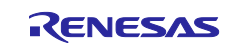

# <span id="page-17-0"></span>**2.6 IEBus Data Interrupt**

The flow of the IEBus data interrupt routine is shown in [Figure 2-15.](#page-17-1) For your information, an IEBus data interrupt (Transmission data write request) does not occur if the transfer size is 1 byte.

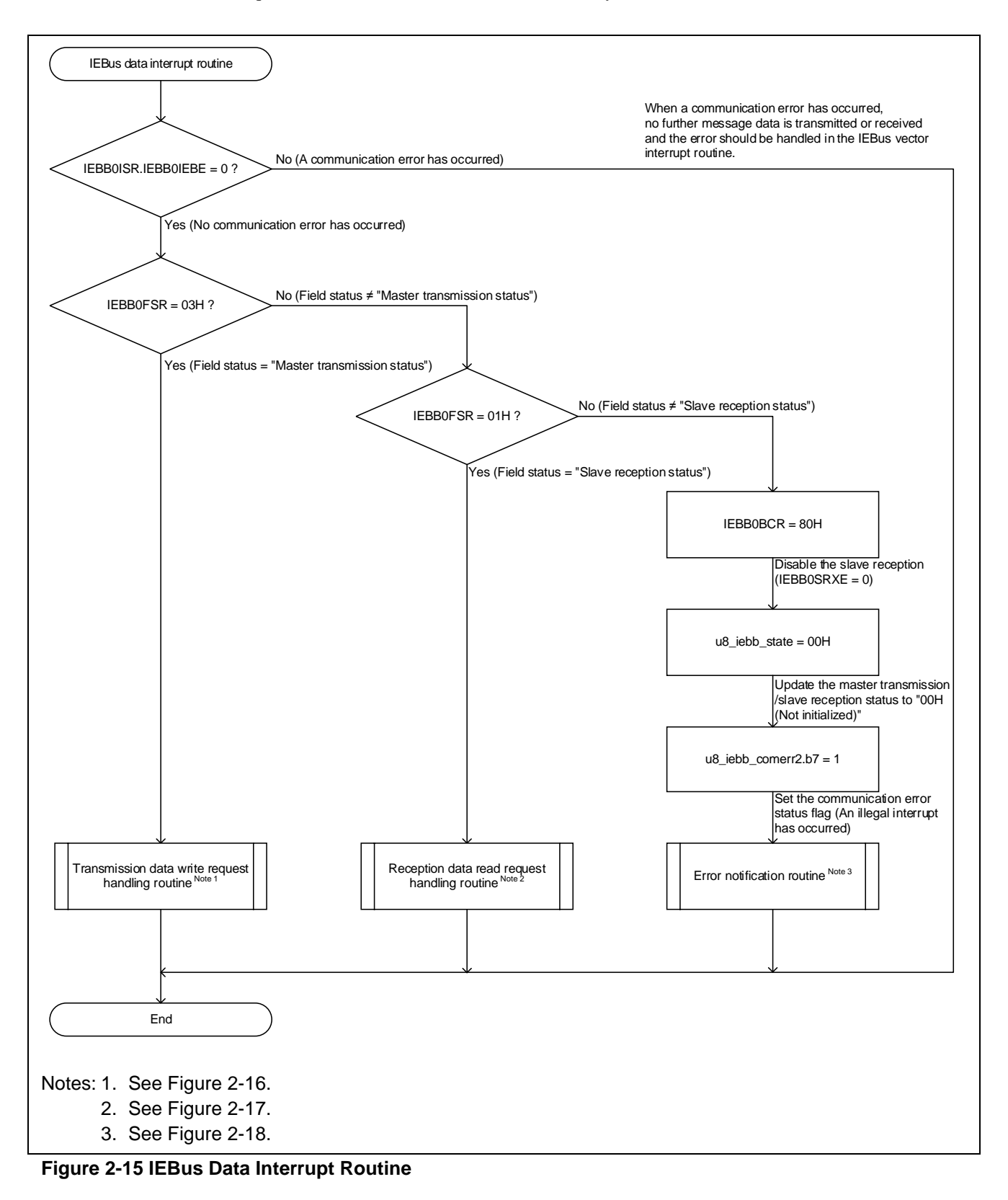

<span id="page-17-1"></span>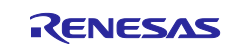

#### <span id="page-18-0"></span>**2.6.1 Transmission Data Write Request Handling Routine**

The flow of the transmission data write request handling routine is shown in [Figure 2-16.](#page-18-1)

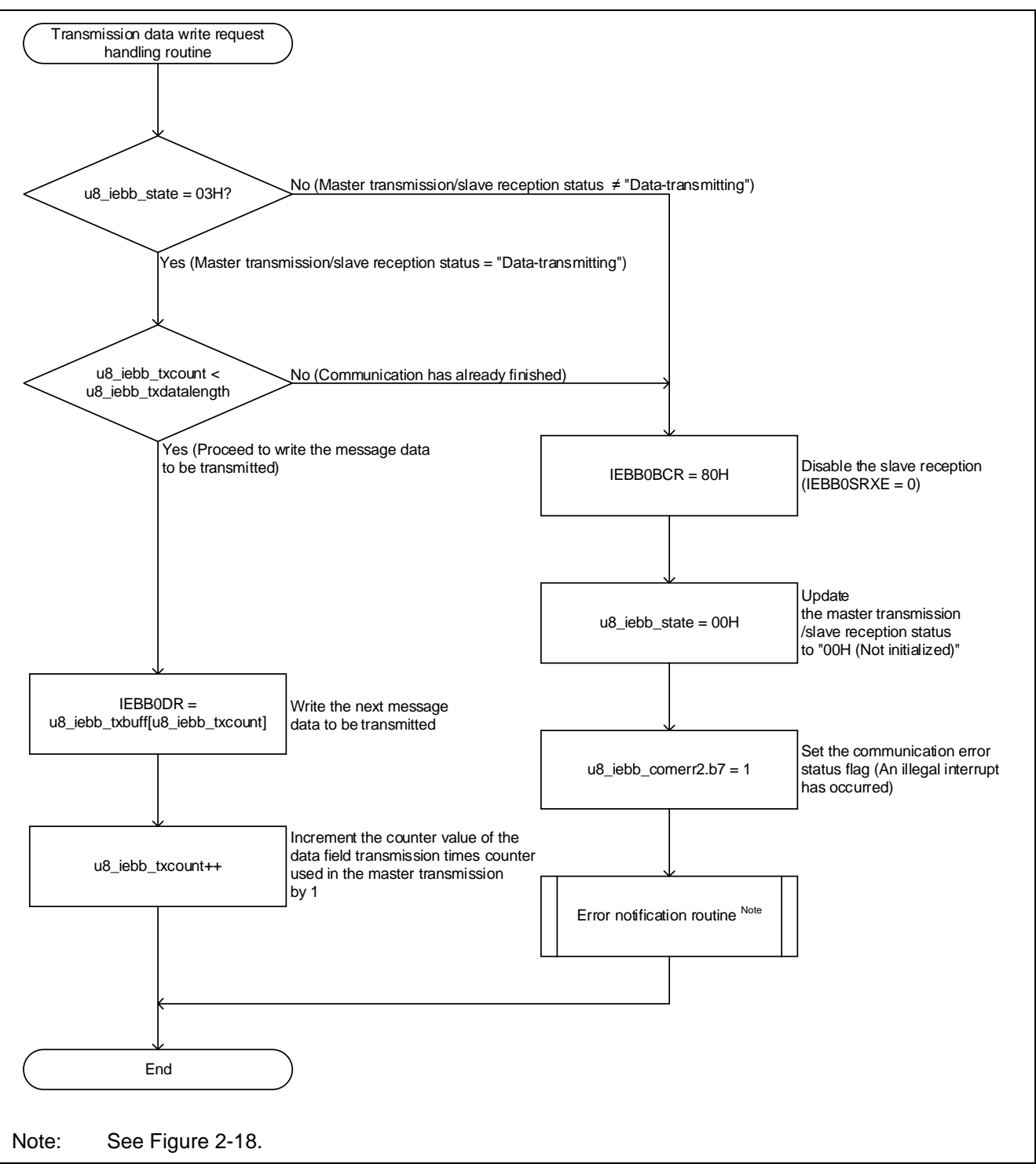

<span id="page-18-1"></span>**Figure 2-16 IEBus Transmission Data Write Request Handling Routine**

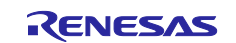

#### <span id="page-19-0"></span>**2.6.2 Reception Data Read Request Handling Routine**

The flow of the reception data read request handling routine is shown in [Figure 2-17.](#page-19-1)

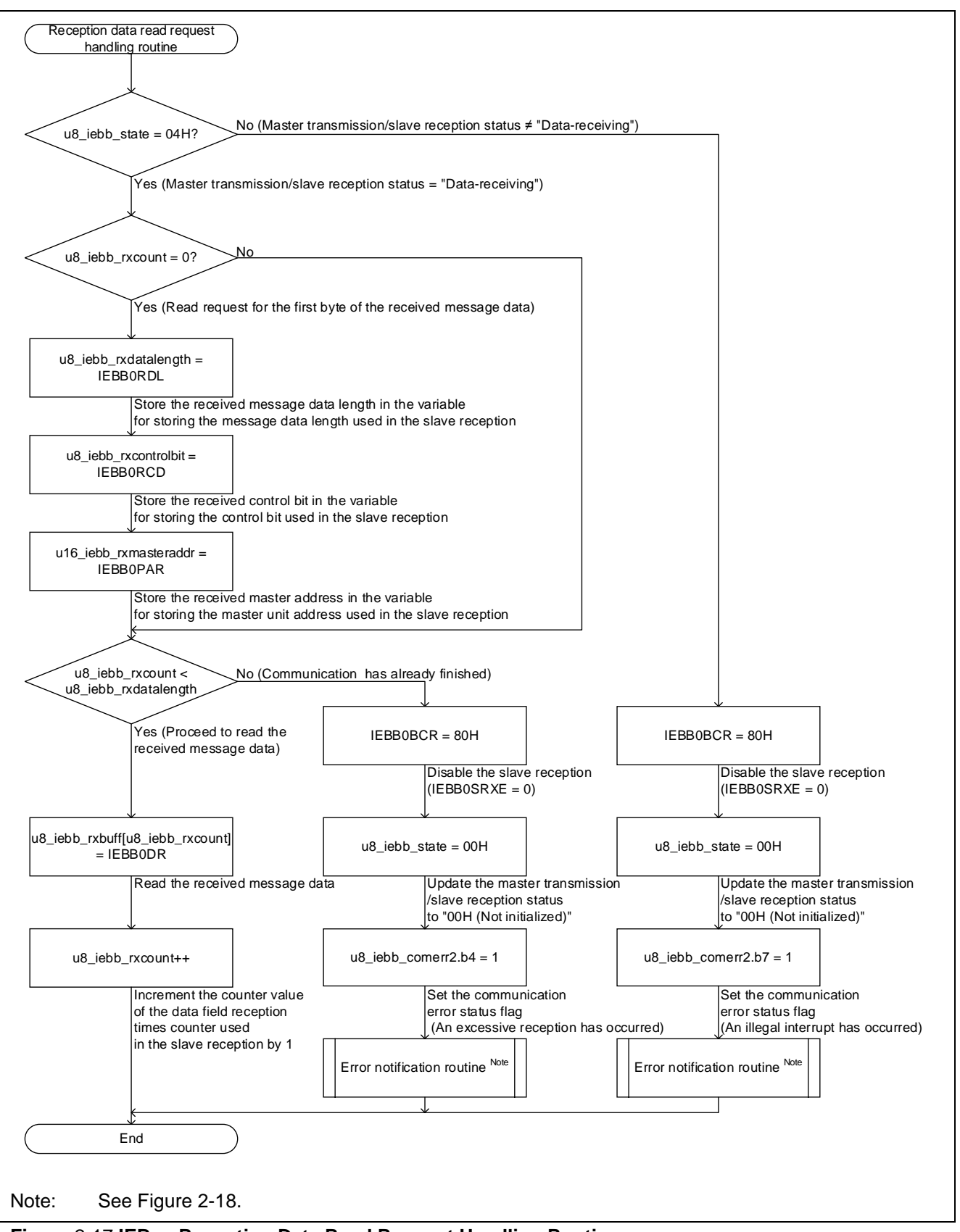

<span id="page-19-1"></span>**Figure** 2**-**17 **IEBus Reception Data Read Request Handling Routine**

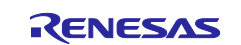

# <span id="page-20-0"></span>**2.7 Notification Routines**

The flows of the notification routines are shown in [Figure 2-18.](#page-20-1) However, customers are required to modify each notification function for their system.

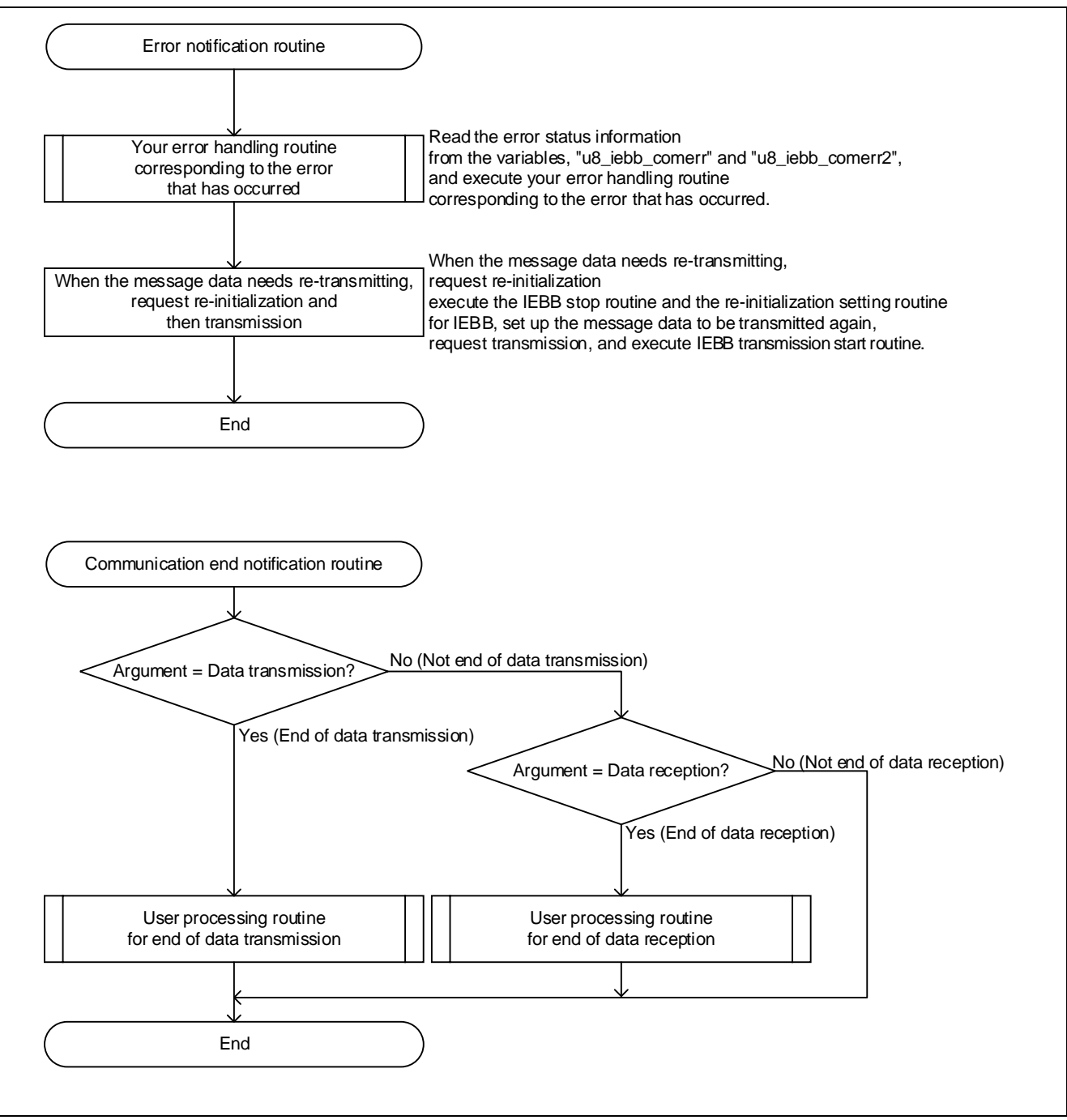

<span id="page-20-1"></span>**Figure 2-18 Notification Routines**

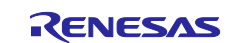

### <span id="page-21-0"></span>**2.8 Error Handling Examples**

If an error such as a communication error has occurred, read the variables for storing the error status ("u8\_iebb\_comerr" and "u8\_iebb\_comerr2") and execute your error handling routine corresponding to the error that has occurred in the error notification routine. [Table 2-1](#page-21-1) and [Table 2-2](#page-21-2) show the values of error status and the error handling examples when each error has occurred.

#### <span id="page-21-1"></span>**Table 2-1 Values of Error Status and Error Handling Examples When Each Error Has Occurred (Variable for Storing Error Status: u8\_iebb\_comerr)**

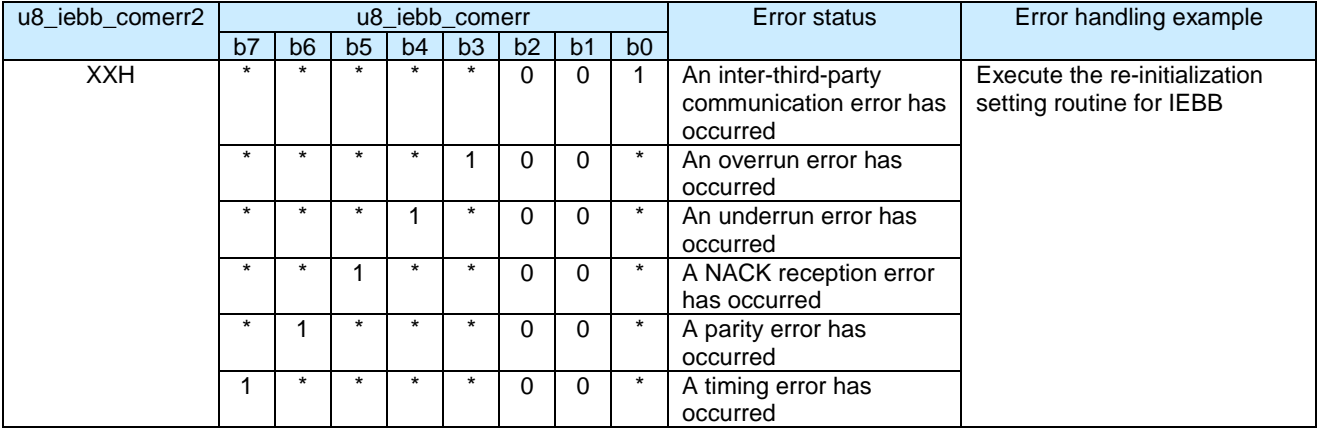

Remark: XXH: Any value

0: The corresponding bit is "0", 1: The corresponding bit is "1", \*: The corresponding bit is either "0" or "1".

#### <span id="page-21-2"></span>**Table 2-2 Values of Error Status and Error Handling Examples When Each Error Has Occurred (Variable for Storing Error Status: u8\_iebb\_comerr2)**

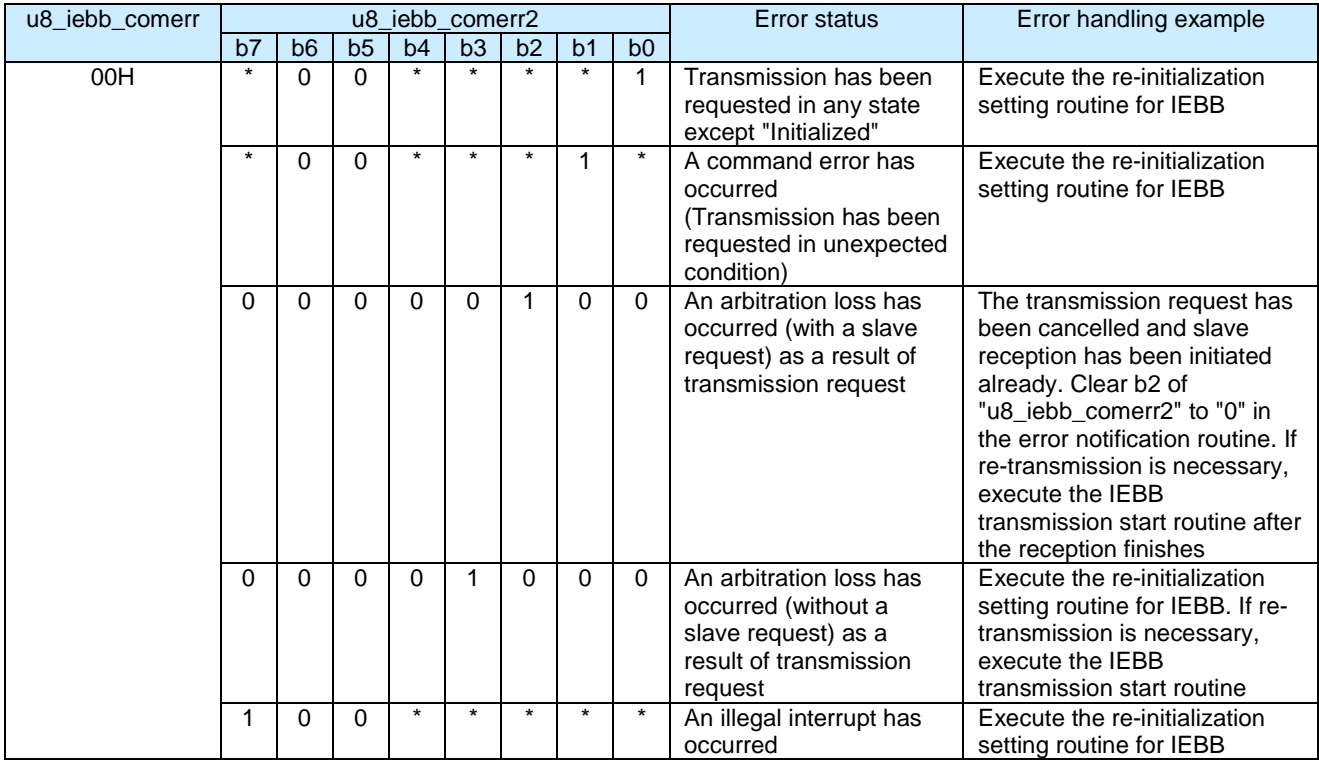

Remark: 0: The corresponding bit is "0", 1: The corresponding bit is "1", \*: The corresponding bit is either "0" or "1".

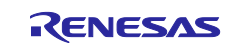

# **Website and Support <website and support,ws>**

Renesas Electronics Website <http://www.renesas.com/>

Inquiries

<http://www.renesas.com/contact/>

All trademarks and registered trademarks are the property of their respective owners.

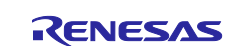

# **Revision History**

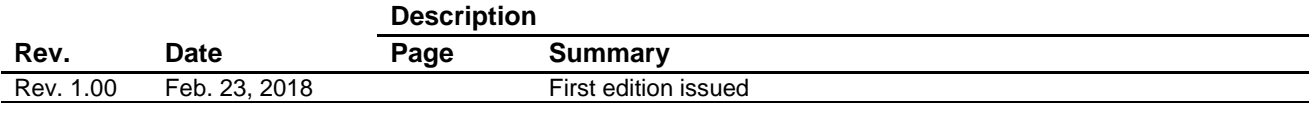

#### **General Precautions in the Handling of Microprocessing Unit and Microcontroller Unit Products**

The following usage notes are applicable to all Microprocessing unit and Microcontroller unit products from Renesas. For detailed usage notes on the products covered by this document, refer to the relevant sections of the document as well as any technical updates that have been issued for the products.

#### 1. Handling of Unused Pins

Handle unused pins in accordance with the directions given under Handling of Unused Pins in the manual.

- The input pins of CMOS products are generally in the high-impedance state. In operation with an unused pin in the open-circuit state, extra electromagnetic noise is induced in the vicinity of LSI, an associated shoot-through current flows internally, and malfunctions occur due to the false recognition of the pin state as an input signal become possible. Unused pins should be handled as described under Handling of Unused Pins in the manual.
- 2. Processing at Power-on

The state of the product is undefined at the moment when power is supplied.

 The states of internal circuits in the LSI are indeterminate and the states of register settings and pins are undefined at the moment when power is supplied.

In a finished product where the reset signal is applied to the external reset pin, the states of pins are not guaranteed from the moment when power is supplied until the reset process is completed. In a similar way, the states of pins in a product that is reset by an on-chip power-on reset function are not guaranteed from the moment when power is supplied until the power reaches the level at which resetting has been specified.

3. Prohibition of Access to Reserved Addresses

Access to reserved addresses is prohibited.

- The reserved addresses are provided for the possible future expansion of functions. Do not access these addresses; the correct operation of LSI is not guaranteed if they are accessed.
- 4. Clock Signals

After applying a reset, only release the reset line after the operating clock signal has become stable. When switching the clock signal during program execution, wait until the target clock signal has stabilized.

- When the clock signal is generated with an external resonator (or from an external oscillator) during a reset, ensure that the reset line is only released after full stabilization of the clock signal. Moreover, when switching to a clock signal produced with an external resonator (or by an external oscillator) while program execution is in progress, wait until the target clock signal is stable.
- 5. Differences between Products

Before changing from one product to another, i.e. to a product with a different part number, confirm that the change will not lead to problems.

 The characteristics of Microprocessing unit or Microcontroller unit products in the same group but having a different part number may differ in terms of the internal memory capacity, layout pattern, and other factors, which can affect the ranges of electrical characteristics, such as characteristic values, operating margins, immunity to noise, and amount of radiated noise. When changing to a product with a different part number, implement a system-evaluation test for the given product.

#### **Notice**

- 1. Descriptions of circuits, software and other related information in this document are provided only to illustrate the operation of semiconductor products and application examples. You are fully responsible for the incorporation or any other use of the circuits, software, and information in the design of your product or system. Renesas Electronics disclaims any and all liability for any losses and damages incurred by you or third parties arising from the use of these circuits, software, or information.
- 2. Renesas Electronics hereby expressly disclaims any warranties against and liability for infringement or any other claims involving patents, copyrights, or other intellectual property rights of third parties, by or arising from the use of Renesas Electronics products or technical information described in this document, including but not limited to, the product data, drawings, charts, programs, algorithms, and application examples.
- 3. No license, express, implied or otherwise, is granted hereby under any patents, copyrights or other intellectual property rights of Renesas Electronics or others.
- 4. You shall not alter, modify, copy, or reverse engineer any Renesas Electronics product, whether in whole or in part. Renesas Electronics disclaims any and all liability for any losses or damages incurred by you or third parties arising from such alteration, modification, copying or reverse engineering.
- 5. Renesas Electronics products are classified according to the following two quality grades: "Standard" and "High Quality". The intended applications for each Renesas Electronics product depends on the product's quality grade, as indicated below.
	- "Standard": Computers; office equipment; communications equipment; test and measurement equipment; audio and visual equipment; home electronic appliances; machine tools; personal electronic equipment; industrial robots; etc.

"High Quality": Transportation equipment (automobiles, trains, ships, etc.); traffic control (traffic lights); large-scale communication equipment; key financial terminal systems; safety control equipment; etc.

Unless expressly designated as a high reliability product or a product for harsh environments in a Renesas Electronics data sheet or other Renesas Electronics document, Renesas Electronics products are not intended or authorized for use in products or systems that may pose a direct threat to human life or bodily injury (artificial life support devices or systems; surgical implantations; etc.), or may cause serious property damage (space system; undersea repeaters; nuclear power control systems; aircraft control systems; key plant systems; military equipment; etc.). Renesas Electronics disclaims any and all liability for any damages or losses incurred by you or any third parties arising from the use of any Renesas Electronics product that is inconsistent with any Renesas Electronics data sheet, user's manual or other Renesas Electronics document.

- 6. When using Renesas Electronics products, refer to the latest product information (data sheets, user's manuals, application notes, "General Notes for Handling and Using Semiconductor Devices" in the reliability handbook, etc.), and ensure that usage conditions are within the ranges specified by Renesas Electronics with respect to maximum ratings, operating power supply voltage range, heat dissipation characteristics, installation, etc. Renesas Electronics disclaims any and all liability for any malfunctions, failure or accident arising out of the use of Renesas Electronics products outside of such specified ranges
- 7. Although Renesas Electronics endeavors to improve the quality and reliability of Renesas Electronics products, semiconductor products have specific characteristics, such as the occurrence of failure at a certain rate and malfunctions under certain use conditions. Unless designated as a high reliability product or a product for harsh environments in a Renesas Electronics data sheet or other Renesas Electronics document, Renesas Electronics products are not subject to radiation resistance design. You are responsible for implementing safety measures to quard against the possibility of bodily injury, injury or damage caused by fire, and/or danger to the public in the event of a failure or malfunction of Renesas Electronics products, such as safety design for hardware and software, including but not limited to redundancy, fire control and malfunction prevention, appropriate treatment for aging degradation or any other appropriate measures. Because the evaluation of microcomputer software alone is very difficult and impractical, you are responsible for evaluating the safety of the final products or systems manufactured by you.
- 8. Please contact a Renesas Electronics sales office for details as to environmental matters such as the environmental compatibility of each Renesas Electronics product. You are responsible for carefully and sufficiently investigating applicable laws and regulations that regulate the inclusion or use of controlled substances, including without limitation, the EU RoHS Directive, and using Renesas Electronics products in compliance with all these applicable laws and regulations. Renesas Electronics disclaims any and all liability for damages or losses occurring as a result of your noncompliance with applicable laws and regulations.
- 9. Renesas Electronics products and technologies shall not be used for or incorporated into any products or systems whose manufacture, use, or sale is prohibited under any applicable domestic or foreign laws or regulations. You shall comply with any applicable export control laws and regulations promulgated and administered by the governments of any countries asserting jurisdiction over the parties or transactions.
- 10. It is the responsibility of the buyer or distributor of Renesas Electronics products, or any other party who distributes, disposes of, or otherwise sells or transfers the product to a third party, to notify such third party in advance of the contents and conditions set forth in this document
- 11. This document shall not be reprinted, reproduced or duplicated in any form, in whole or in part, without prior written consent of Renesas Electronics.
- 12. Please contact a Renesas Electronics sales office if you have any questions regarding the information contained in this document or Renesas Electronics products.
- (Note 1) "Renesas Electronics" as used in this document means Renesas Electronics Corporation and also includes its directly or indirectly controlled subsidiaries.
- (Note 2) "Renesas Electronics product(s)" means any product developed or manufactured by or for Renesas Electronics.

(Rev.4.0-1 November 2017)

http://www.renesas.com

# RENESAS

Renesas Electronics Corporation

Refer to "http://www.renesas.com/" for the latest and detailed information.

**SALES OFFICES**

**Renesas Electronics America Inc.**<br>1001 Murphy Ranch Road, Milpitas, CA 95035, U.S.A.<br>Tel: +1-408-432-8888, Fax: +1-408-434-5351

**Renesas Electronics Canada Limited**<br>9251 Yonge Street, Suite 8309 Richmond Hill, Ontario Canada L4C 9T3<br>Tel: +1-905-237-2004

**Renesas Electronics Europe Limited**<br>Dukes Meadow, Millboard Road, Bourne End, Buckinghamshire, SL8 5FH, U.K<br>Tel: +44-1628-651-700, Fax: +44-1628-651-804

**Renesas Electronics Europe GmbH** Arcadiastrasse 10, 40472 Düsseldorf, Germany Tel: +49-211-6503-0, Fax: +49-211-6503-1327

**Renesas Electronics (China) Co., Ltd.**<br>Room 1709 Quantum Plaza, No.27 ZhichunLu, Haidian District, Beijing, 100191 P. R. China<br>Tel: +86-10-8235-1155, Fax: +86-10-8235-7679

**Renesas Electronics (Shanghai) Co., Ltd.**<br>Unit 301, Tower A, Central Towers, 555 Langao Road, Putuo District, Shanghai, 200333 P. R. China<br>Tel: +86-21-2226-0888, Fax: +86-21-2226-0999

**Renesas Electronics Hong Kong Limited**<br>Unit 1601-1611, 16/F., Tower 2, Grand Century Place, 193 Prince Edward Road West, Mongkok, Kowloon, Hong Kong<br>Tel: +852-2265-6688, Fax: +852 2886-9022

**Renesas Electronics Taiwan Co., Ltd.**

13F, No. 363, Fu Shing North Road, Taipei 10543, Taiwan Tel: +886-2-8175-9600, Fax: +886 2-8175-9670

**Renesas Electronics Singapore Pte. Ltd.**<br>80 Bendemeer Road, Unit #06-02 Hyflux Innovation Centre, Singapore 339949<br>Tel: +65-6213-0200, Fax: +65-6213-0300

**Renesas Electronics Malaysia Sdn.Bhd.**

Unit 1207, Block B, Menara Amcorp, Amcorp Trade Centre, No. 18, Jln Persiaran Barat, 46050 Petaling Jaya, Selangor Darul Ehsan, Malaysia Tel: +60-3-7955-9390, Fax: +60-3-7955-9510

#### **Renesas Electronics India Pvt. Ltd.**

No.777C, 100 Feet Road, HAL 2nd Stage, Indiranagar, Bangalore 560 038, India Tel: +91-80-67208700, Fax: +91-80-67208777

**Renesas Electronics Korea Co., Ltd.**<br>17F, KAMCO Yangjae Tower, 262, Gangnam-daero, Gangnam-gu, Seoul, 06265 Korea<br>Tel: +82-2-558-3737, Fax: +82-2-558-5338